## **ผ ้ ู จด ั เกบ ็ ข ้ อม ู ลและรายงานผล**

# **RMUTTO SAR V2.0**

### **ค ู มอ ื การใช ้ งานระบบ**

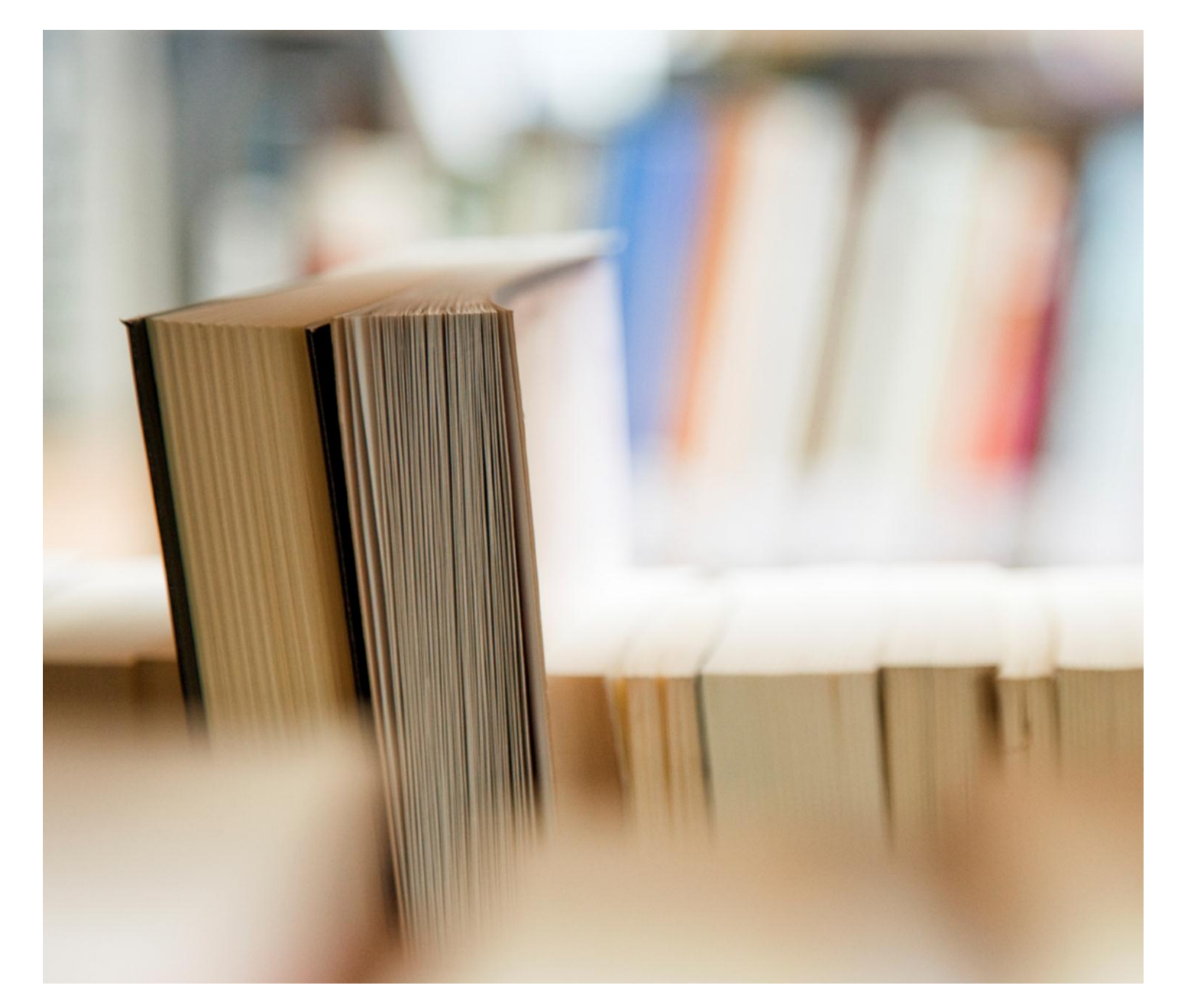

#### **สารบัญ**

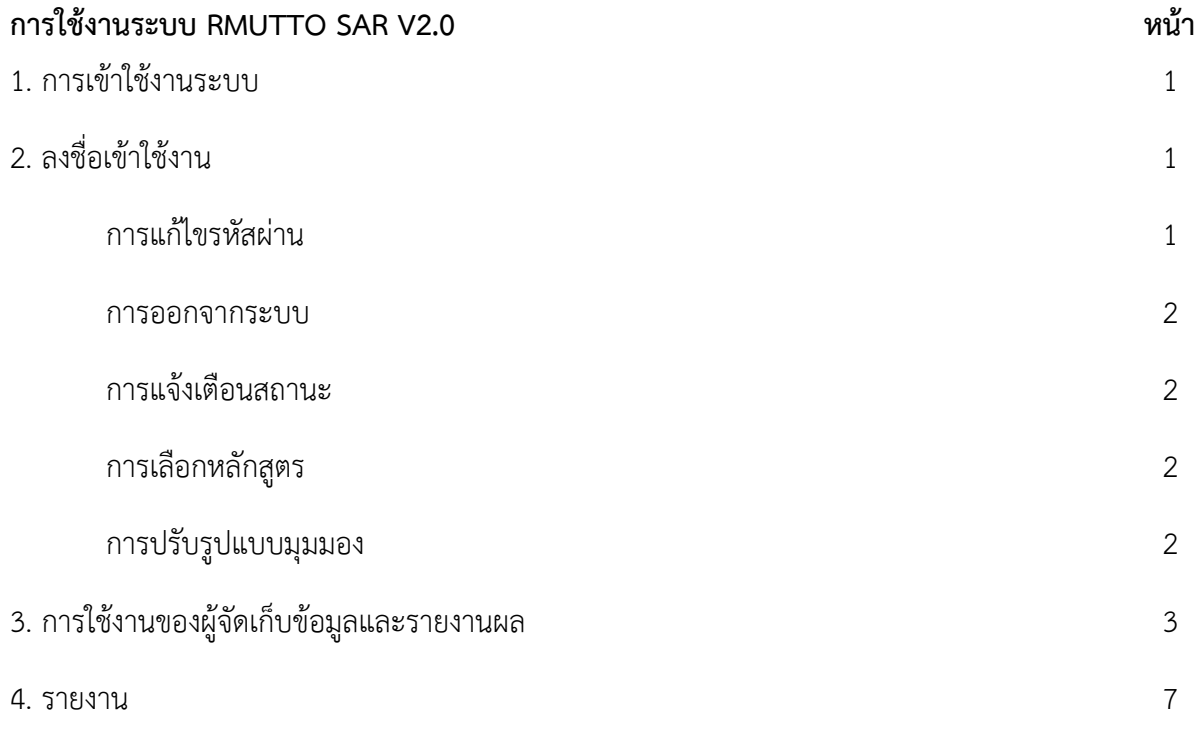

#### **คู่มือการใช้งานระบบ RMUTTO SAR V2.0 ส าหรับผู้จัดเก็บข้อมูลและรายงานผล**

#### **1. การเข้าใช้งานระบบ**

เข้าใช้งานระบบได้ที่ URL : **http://sar.[rmutto](http://sar.rmutto.ac.th/).ac.th/**

#### **2. ลงชื่อเข้าใช้งาน**

ด าเนินการลงชื่อผู้ใช้งาน ในช่องที่ 1 และรหัสผ่านในช่องที่ 2 ของท่าน เพื่อเข้าสู้ระบบ RMUTTO SAR V2.0

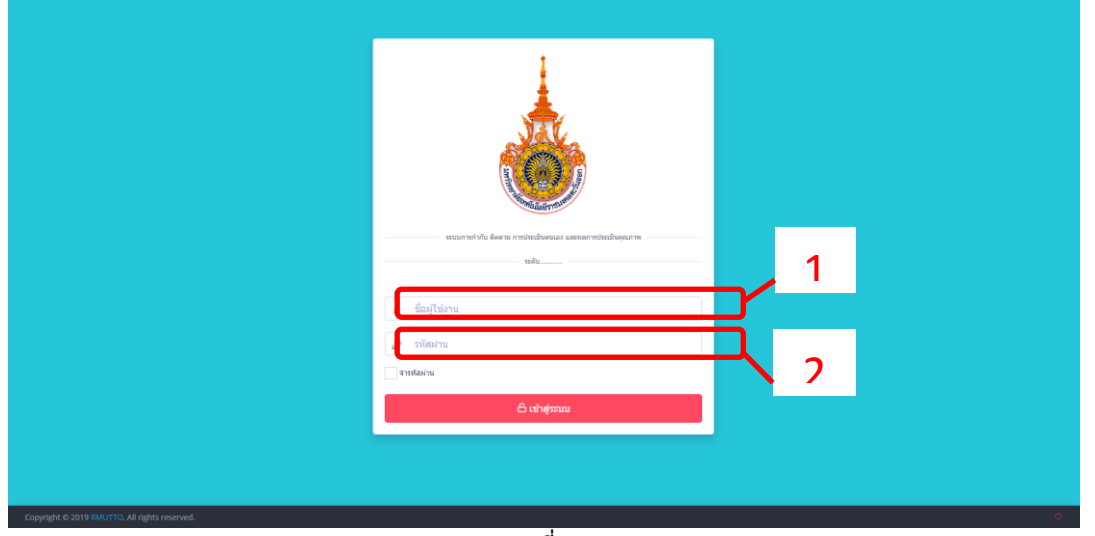

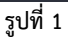

**- แก้ไขรหัสผ่าน** โดยผู้ใช้งานสามารถแก้ไขรหัสผ่านและออกจากระบบได้ที่ ปุ่ม เลือกปุ่ม "แก้ไข รหัสผ่าน" จะแสดงหน้าดังรูปที่ 3 ดำเนินการตั้งรหัสผ่านใหม่และยืนยันรหัสผ่านอีกครั้งและกดปุ่ม "บันทึก" และหากต้องการยกเลิกการตั้งค่ารหัสผ่านใหม่ให้กดปุ่ม "ยกเลิก"

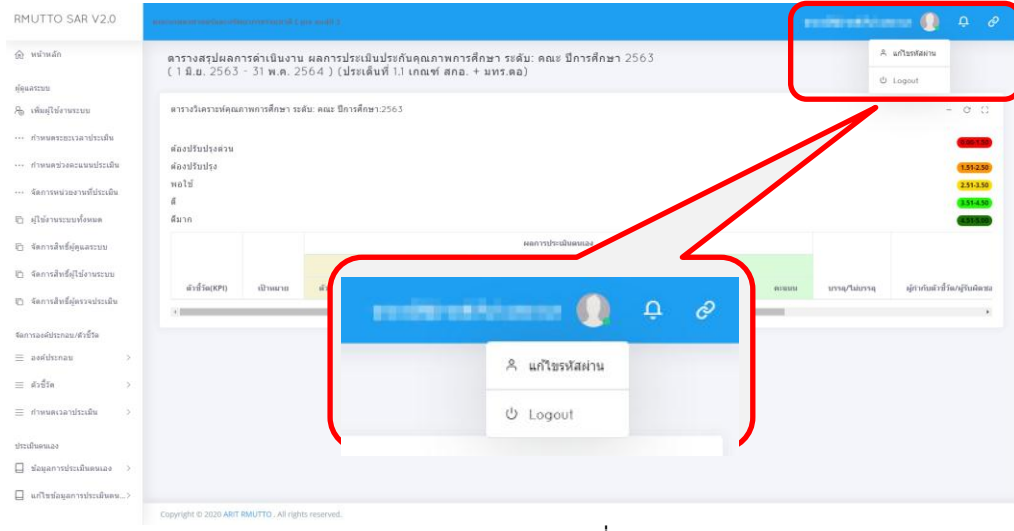

**รูปที่ 2**

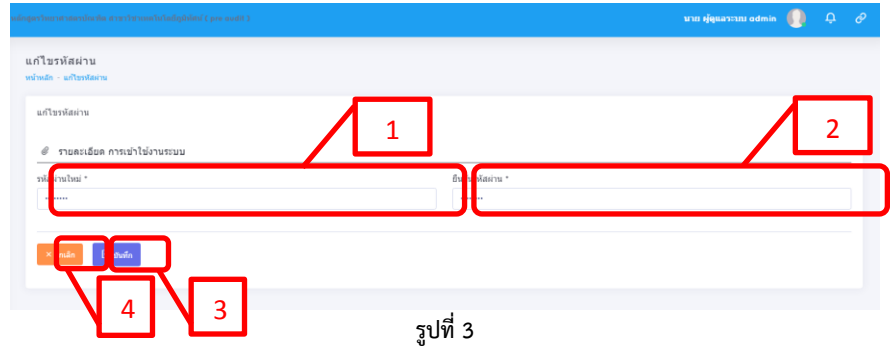

**- ออกจากระบบ** เลือกปุ่ม "Logout" เพื่อออกจากระบบ

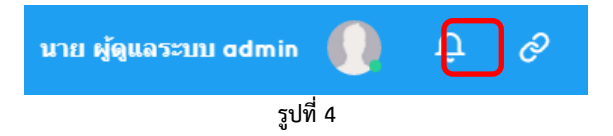

<mark>- การแจ้งเตือนสถานะ</mark> ของการดำเนินการภายในระบบ โดยเลือกปุ่ม <mark>หน</mark>ิ หากมีข้อความแจ้งเตือน

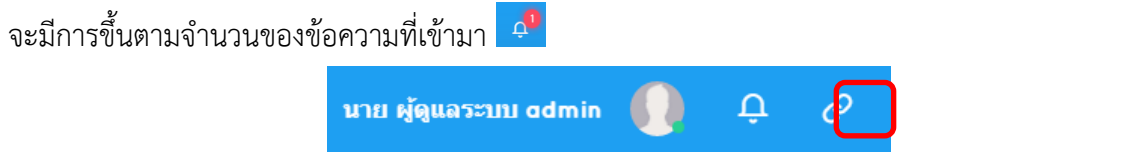

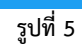

**- การเลือกหลักสูตร**สามารถเลือกหลักสูตร โดยเลือกปุ่ม จะแสดงรายการระดับให้เลือกดังรูปที่

6

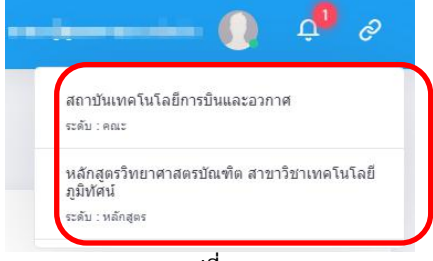

**รูปที่ 6**

**- การปรับรูปแบบมุมมอง** เป็นการเลือกแสดงมุมมองในบางส่วน ที่สามารถปรับได้

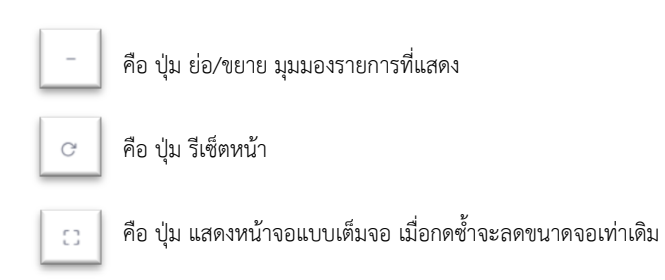

3. การใช้งาน "ผู้จัดเก็บข้อมูลและรายงานผล" เป็นผู้แนบเอกสารหลักฐานและประเมินตนเอง โดยเมื่อได้รับมอบหมายให้เป็นผู้จัดเก็บข้อมูลและรายงานผลนั้น <u>ข้อมูลการประเมินตนเอง</u> จะแสดงข้อมูลตัวชี้วัดที่ได้รับมอบหมาย ดังรูปที่ 7

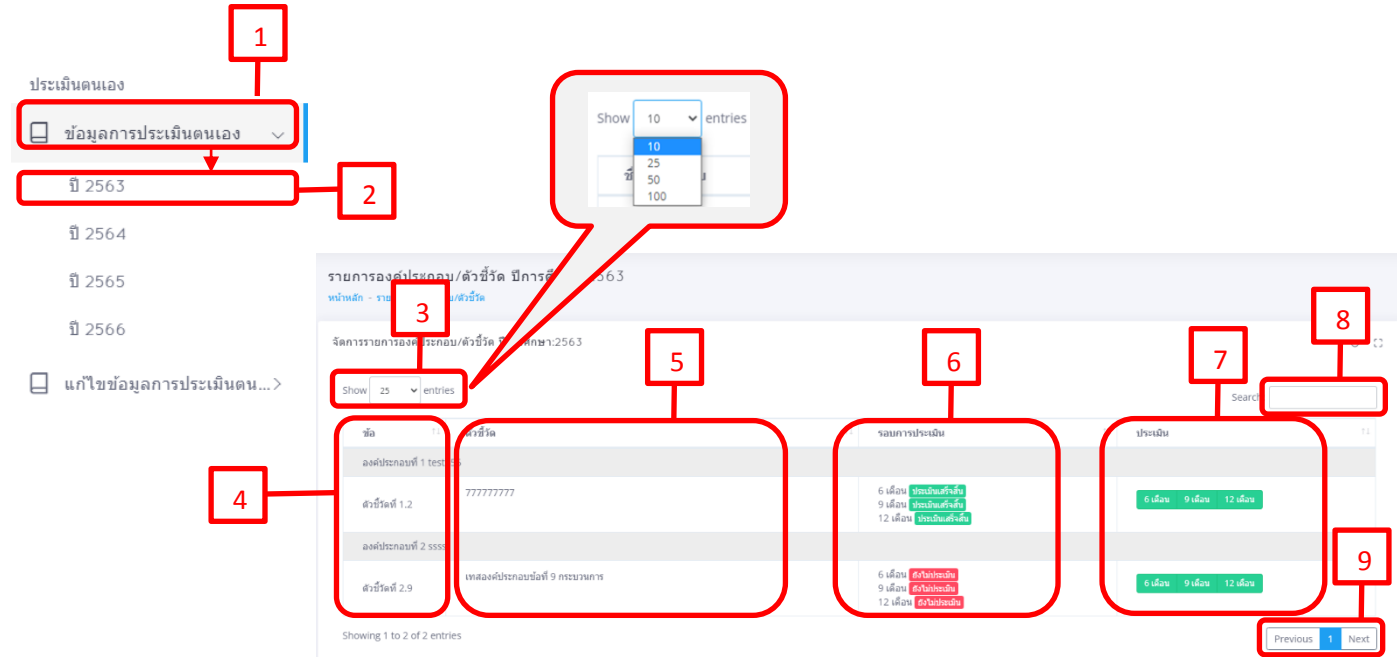

**รูปที่ 7**

ี จากรูปที่ 7 **1. "ข้อมูลการประเมินตนเอง"** คือ สำหรับเข้าสู้การจัดการข้อมูลการประเมินประเมิน

ตนเอง

**2. "เลือกปีการศึกษา"** คือ เลือกปีการศึกษาที่ต้องการเข้าไปจัดการข้อมูลตัวชี้วัดที่

ได้รับบอบหมาย

**3. show entries** คือ ตัวเลือกจ านวนรายการที่ต้องการให้แสดงในแต่ละหน้า

**4. ข้อ** คือ แสดงข้อของตัวชี้วัดที่ได้รับมอบหมาย โดยจะแสดงเฉพาะข้อที่ได้รับมอบหมาย

เท่านั้น

**5. ตัวชี้วัด** คือ แสดงชื่อของตัวชี้วัดในข้อนั้นๆ

ี**้**ยังไม่ประเมิน

**6. รอบการประเมิน** คือ จะแสดง

- รอบการประเมิน จะแบ่งเป็น 3 รอบ คือ รอบ 6 เดือน , 9 เดือน และ 12 เดือน

- สถานะของการตรวจสอบการประเมินตนเอง แบ่งเป็น 3 แบบ คือ

คือ "ผู้จัดเก็บข้อมูลและรายงานผล" ยังไม่ได้ดำเนินการ ประเมินตนเองและแนบเอกสารตัวชี้วัดในรอบนั้น

คือ สถานะการตรวจประเมินตนเองอยูระหว่าง "ผู้

ตรวจสอบ

ข้อมูล" หรือ "ผู้ตรวจประเมินคุณภาพ" ตรวจสอบข้อมูล

คือ สถานะการตรวจประเมินตนเองได้ด าเนินการเสร็จสิ้น

**7. ประเมิน** คือ แนบเอกสารในแต่ระบบเพื่อประเมินตนเอง โดย เลือกปุ่มที่แสดง เช่น ประเมินรอบ 6 เดือน **กดเลือกปุ่ม " "** เป็นต้น โดยเมื่อกดเข้าไปจะแสดงหน้า ดังรูปที่ 8 **กรอกคะแนน "ผลการด าเนินงาน" > ใส่ "ลิงค์เอกสารหลักฐาน" > กด "บันทึก"**

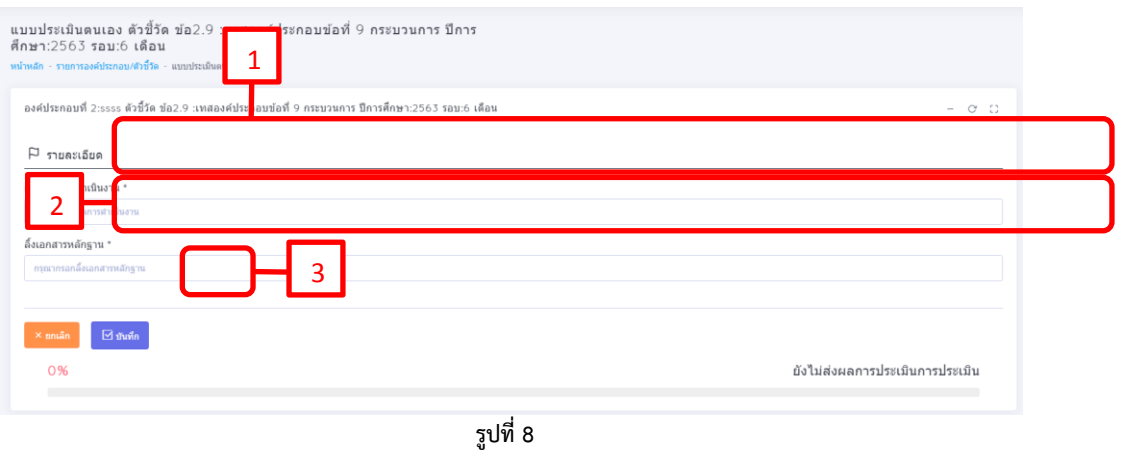

เมื่อบันทึกแบบประเมินตนเอง จะแสดงหน้าสถานะการดำเนินการตรวจสอบ โดยรอผู้ตรวจสอบ ข้อมูลด าเนินการตรวจสอบการประเมินตนเอง ดังรูปที่ 9

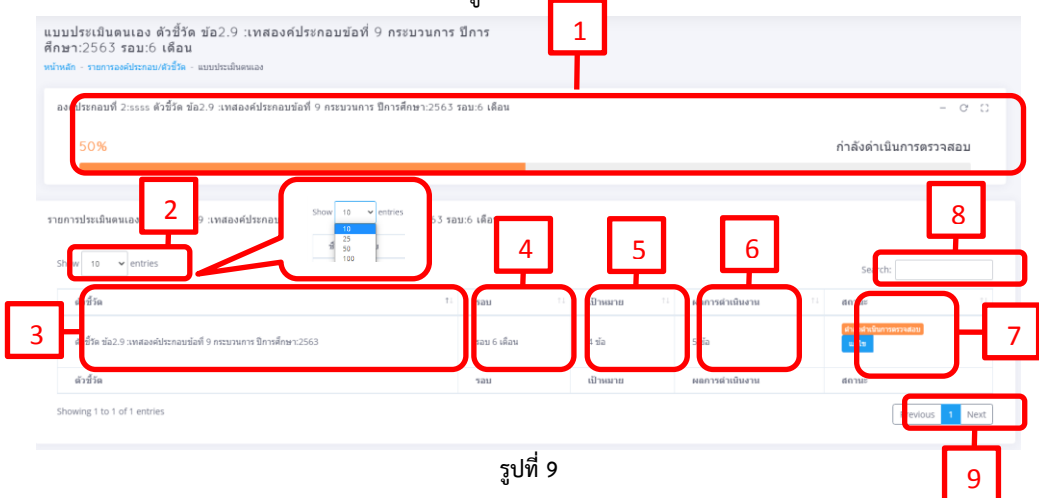

จากรูปที่ 9  $\quad$  1. แสดงสถานะการดำเนินการตรวจสอบประเมินตนเอง

- 2. search คือ ใช้สำหรับค้นหาผู้ใช้งานระบบ หรือ ชื่อของผู้ใช้งานระบบ
- 3. ชื่อตัวชี้วัด ที่อยู่กำลังดำเนินการ
- 4. รอบการประเมินตนเองของตัวชี้วัดนั้นๆ
- 5. เป้าหมายที่กำหนดไว้ของตัวชี้วัดข้อนั้น

6. คะแนนที่ประเมินตนเอง ที่ทำการประเมินตนเองของตัวชี้วัดข้อนั้น 7. สถานะของการดำเนินการตรวจสอบการประเมินตน ข้อมูลประเมินตนเองจะถูก

ส่งให้

"ผู้ตรวจสอบข้อมูล" เป็นผู้ตรวจสอบ โดยหากได้รับการตรวจแล้วจะแสดงสถานะ 2 แบบคือ "ประเมินเสร็จสิ้น" และ "ไม่ผ่านการประเมิน"

- "ประเมินเสร็จสิ้น" คือ การให้คะแนนเสร็จสิ้นสุด แต่ในรอบ 12 เดือน หากการ

ตรวจ

ประเมินตนเองผ่านการตรวจสอบ จะถูกส่งให้ "ผู้ตรวจประเมินคุณภาพ" - "<u>ไม่ผ่านการประเมิน</u>" คือ การแนบเอกสารข้อมูลนั้น ต้องได้รับการแก้ไข หาก "ไม่ผ่านการประเมิน" โดยจะมีรายละเอียดที่ผู้ตรวจระบุเพิ่มเติมเพื่อให้ดำเนินการ แก้ไขใหม่และสถานะจะแจ้งกลับให้แก้ไข หาก "ผู้จัดเก็บข้อมูลและรายงานผล" ได้ แก้ไขแล้วจะขึ้นสถานะ "กำลังดำเนินการตรวจสอบ" เพื่อรอ "ผู้ตรวจ" ตรวจสอบ ข้อมูลใหม่อีกครั้ง แต่เมื่อถึงกำหนดระยะเวลาประเมินตนเองสิ้นสุดแล้ว "ผู้จัดเก็บ ข้อมูลและรายงานผล" ยังไม่ดำเนินการแก้ไขข้อมูลการประเมินตนเองตามที่ "ผู้ตรวจ" ให้ปรับแก้ "ผู้จัดเก็บข้อมูลและรายงานผล" จะไม่สามารถเข้ามาแก้ไข ข้อมูลการประเมินตนเองได้ และผู้ตรวจจะให้คะแนนตามข้อมูลที่ส่ง

**8. search** คือ ใช้ส าหรับค้นหาผู้ใช้งานระบบ หรือ ชื่อของผู้ใช้งานระบบ

**9. Next page** และ **Previous page**

- Next page คือ ปุ่มที่ใช้เลือกหน้าถัดไป

- Previous page คือ ปุ่มที่ใช้ย้อนกลับหน้าก่อนหน้า

การแก้ไขข้อมูลการประเมินตนเอง สามารถใช้แก้ไขคะแนน และเอกสารแนบเฉพาะการตรวจประเมิน รอบ 12 เดือน จากการให้ปรับแก้จาก "ผู้ตรวจประเมิน" โดยจะมีการระบุรายละเอียดในการให้ปรับแก้ เพิ่มเติมเพื่อให้ "ผู้จัดเก็บข้อมูลและรายงานผล" ปรับแก้เอกสารข้อมูลการประเมินตนเองอีกครั้ง เมื่อ "ผู้ตรวจประเมินคุณภาพ" ยืนยันการตรวจประเมิน จะไม่สามารถแก้ไขข้อมูลประเมินตนเองได้

**เลือก "แก้ไขข้อมูลการประเมินตนเอง" > เลือก "ปีการประเมิน" > กด "แก้ไขคะแนนตรวจ"** ดังรูปที่ 10

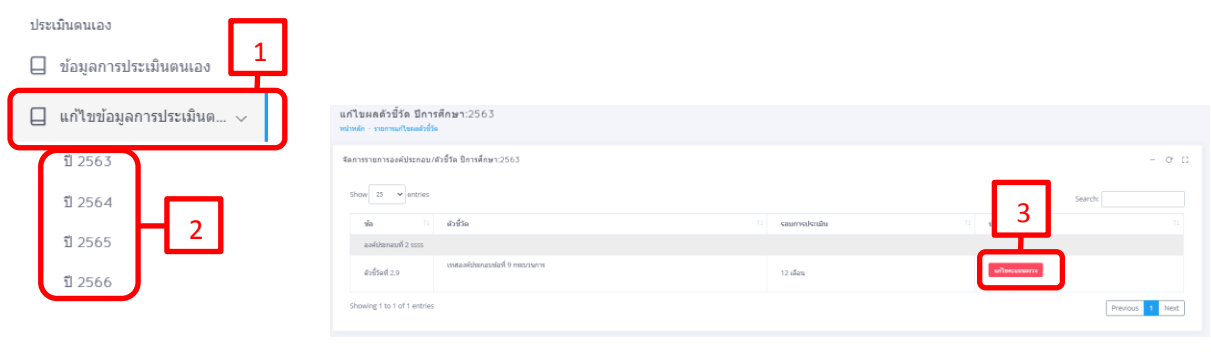

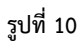

การแก้ไขคะแนนตรวจ **เลือก " "** จากข้อที่ต้องการปรับแก้คะแนนและลิงค์เอกสารประกอบ ของตัวชี้วัดข้อนั้นๆ จะแสดงหน้า เมื่อแก้ไขเรียบร้อยให้ **กด "บันทึก"** เพื่อยืนยันการแก้ไข ดังรูปที่ 11

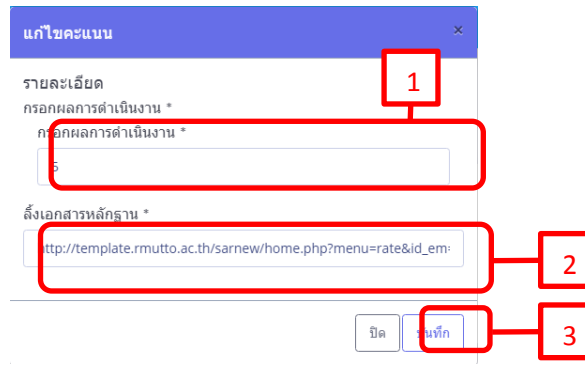

รูปที่ 11

**4. รายงาน** เป็นตารางรายงานผลการประเมินคุณภาพการศึกษา ในรูปแบบไฟล์ PDF ที่แบ่งให้เลือกตามปี การศึกษา มี3 ประเภท คือ

- 1. ตารางสรุปผลการดำเนินงาน
- 2. ตารางวิเคราะห์ผลการประเมิน
- 3. ตารางสรุปผลตามตัวชี้วัด

<u>ตัวอย่าง ตารางสรุปผลการดำเนินงาน</u> ดังรูปที่ 12

ตารางสรุปผลการดำเนินงาน ผลการประเมินประกันคุณภาพการศึกษา ระดับ: หลักสูตร หลักสูตรวิทยาศาสตรบัณฑิต สาขาวิชาเทคโนโลยีภูมิทัศน์ ปีการศึกษา 2563 (1 มิ.ย. 2563 - 31 พ.ค. 2564 ) (ประเด็นที่ 1.1 เกณฑ์ สกอ. + มทร.ตอ)

|                                         | <b>udquruusso.zn</b><br>ней применением 201 - 100 |                        |                |      |                |              |                 |                 |            |                   | uduparud 101 - 630                       |                                              | adoperation 631-1.00                |             |                     |                     |
|-----------------------------------------|---------------------------------------------------|------------------------|----------------|------|----------------|--------------|-----------------|-----------------|------------|-------------------|------------------------------------------|----------------------------------------------|-------------------------------------|-------------|---------------------|---------------------|
| adama                                   |                                                   | servativ duesses       |                |      |                |              |                 |                 |            |                   |                                          |                                              | <b>Kontaktullum</b>                 |             |                     |                     |
|                                         | amana                                             | c des                  |                |      |                | o dina       |                 | 12 เดือน        |            |                   | unse/brunse                              | มกำกับสำคัญคุณิตสอน                          | สถานที่นับเทนโดยลูกวาด นวาย/นั่นวาย |             |                     |                     |
|                                         |                                                   | <b><i>Entrance</i></b> | $\blacksquare$ |      | คะเกม ทัพทีทาร | $\mathbf{m}$ | <b>Research</b> | <b>RaseWard</b> |            | <b>MR PRIMARY</b> |                                          |                                              | Estutions as resus                  |             |                     |                     |
| sedamon i manhanogu                     |                                                   |                        |                |      |                |              |                 |                 |            |                   |                                          |                                              |                                     |             |                     |                     |
|                                         |                                                   | ٠                      |                |      | 300            |              |                 | <b>es</b>       |            |                   |                                          | amfum fac                                    | 65                                  |             |                     |                     |
| 1277777777                              | im                                                | -                      | 100.00         | 5.00 | -              | 600.00       | 5.00            |                 | 56.25      | 3.52              | ۵                                        | una ammultifia admin2                        |                                     | 81.25       | 5.00                | Ohende              |
|                                         | 50                                                | ٠                      |                |      | s.             |              |                 | $\infty$        |            |                   |                                          | <b>STURINGERS:</b><br>ครามิเลคโนโลยีการมิน   | no.                                 |             |                     |                     |
|                                         |                                                   |                        |                |      |                |              |                 |                 |            |                   |                                          |                                              |                                     |             |                     |                     |
| 1.8 5555555                             |                                                   |                        | 90             | 1.00 | 600<br>500     | L20          | 1.20            |                 |            |                   | a                                        | <b>umfumfa</b> :<br>Shimba Alfrikafin admin2 | 40                                  |             |                     | <b>200 Chatrain</b> |
|                                         | $\mathbf{z}$                                      | 1.00<br>-<br>90        |                |      |                |              |                 | 50              | 1.00       | 1.00              |                                          | <b>STURAYOUS:</b>                            |                                     | 2.00        |                     |                     |
|                                         | <b>PERMIT</b>                                     |                        |                |      |                |              |                 | ss.             |            |                   |                                          | หน้มหน้นได้การใน                             | 20                                  |             |                     |                     |
|                                         |                                                   |                        |                |      |                |              |                 |                 |            |                   |                                          | กล่านโยบายและแลน                             |                                     |             |                     |                     |
| 1.10 10101010                           | 2                                                 | ٠<br>-                 |                | 1.00 | 50             | 4.17         | 6.17            | m               |            | 1.67              | ø                                        | <b>umfumfum</b> :                            | 30 <sub>1</sub><br>--               |             |                     | Ohenin              |
|                                         |                                                   |                        | 1.00           |      | -              |              |                 | -               | 187        |                   |                                          | Shimba Alfrikatin admin                      |                                     | 2.50        | 2.50                |                     |
|                                         | 0010301                                           | ö                      |                |      | $\mathbf{12}$  |              |                 | 12              |            |                   |                                          | students:<br>ควรับอย่าได้คำรวิน              | 12                                  |             |                     |                     |
|                                         |                                                   |                        |                |      |                |              |                 |                 |            |                   |                                          |                                              |                                     |             |                     |                     |
| soldares 2 dam                          |                                                   |                        |                |      |                |              |                 |                 |            |                   |                                          |                                              |                                     |             |                     |                     |
| 2.1 years company                       |                                                   | <b>H'M</b>             |                | arru |                | <b>KTL</b>   | in.             |                 |            | <b>A'NL</b>       | ø                                        | and under<br>Sainta Afrikania aru            |                                     |             |                     |                     |
|                                         | $10 - 10$                                         |                        |                |      |                |              |                 |                 | <b>H'N</b> |                   |                                          | <b>underen:</b>                              |                                     | <b>ATTN</b> | <b>ATTLE</b>        | Ohende              |
|                                         |                                                   |                        |                |      |                |              |                 |                 |            |                   |                                          | สถานิเลคไม่สถิการบิน                         |                                     |             |                     |                     |
|                                         |                                                   |                        |                |      |                |              |                 |                 |            |                   |                                          | <b>umfulnitie:</b>                           |                                     |             |                     |                     |
| 22<br><u>usunnussum</u>                 | sŵ                                                | ٥                      |                |      |                |              |                 |                 | s.         | 5.00              | ۰                                        | <b>Criminal of Chairman</b>                  |                                     |             | 5.00                |                     |
|                                         |                                                   |                        |                | 5.00 |                | ø            | 5.00            |                 |            |                   |                                          | actualwaers:                                 |                                     | в           |                     | <b>Ohann</b>        |
|                                         |                                                   |                        |                |      |                |              |                 |                 |            |                   |                                          | ความเหล่าได้การใน                            |                                     |             |                     |                     |
| 2331111113311111                        | 20 in                                             |                        |                |      |                |              |                 |                 |            |                   |                                          | <b>undum</b> ine                             |                                     |             |                     |                     |
|                                         |                                                   | ٠                      | 5.00           |      | ø              | 5.00         |                 | ۰               | 5.00       | o                 | une arrivalität admin2                   |                                              | $\circ$                             | 5.00        | 6) <sub>heter</sub> |                     |
|                                         |                                                   |                        |                |      |                |              |                 |                 |            |                   |                                          | andware:<br>สถานิเอเล่นไลยีการบิน            |                                     |             |                     |                     |
|                                         |                                                   |                        |                |      |                |              |                 |                 |            |                   |                                          | enturate:                                    |                                     |             |                     |                     |
| 24<br>agent means of<br><b>Orlechen</b> | im<br>m.                                          |                        |                | acc  |                |              | 0.00            |                 |            | 6.00              | ٥                                        | <b>Solida Although and</b>                   |                                     |             |                     | <b>O</b> shing      |
|                                         |                                                   |                        |                |      |                |              |                 |                 |            |                   |                                          | <b>Conference</b>                            |                                     |             | 0.00                |                     |
|                                         |                                                   |                        |                |      |                |              |                 |                 |            |                   |                                          | ดำนักงานวิทยาศิการและเพลโปไลยีตารตนเพล       |                                     |             |                     |                     |
|                                         |                                                   |                        |                |      |                |              |                 |                 |            |                   |                                          | amhumha.                                     |                                     |             |                     |                     |
| 26 666666666666                         | $\mathbf{z}$                                      |                        |                | acc  |                |              | 0.00            |                 | 2.6        | 2.60              | a                                        | une emmultaria admini                        |                                     | 2.6         |                     | 260 Chatrain        |
|                                         | <b>PERMIT</b>                                     |                        |                |      |                |              |                 |                 |            |                   |                                          | <b>STURINGER</b>                             |                                     |             |                     |                     |
|                                         |                                                   |                        |                |      |                |              |                 |                 |            |                   |                                          | กละเสียกระทบบุคคล                            |                                     |             |                     |                     |
| 28 00000440044                          | иŵ                                                | ø                      |                |      |                |              |                 |                 |            |                   | <b>umfumfa:</b><br>uns génévéréte admini |                                              |                                     |             |                     |                     |
|                                         |                                                   |                        |                | 5.00 |                | 20           | 5.00            |                 | 10         | 5.00              | Ó                                        | <b>STURANISMS:</b>                           |                                     |             | 0.00                | O thing             |
|                                         |                                                   |                        |                |      |                |              |                 |                 |            |                   |                                          | สถานันอเคโนโลยีการปืน                        |                                     |             |                     |                     |
|                                         |                                                   |                        |                |      |                |              |                 |                 |            |                   |                                          | <b>undumba</b> :                             |                                     |             |                     |                     |
| 29<br>ลอนเท่าไรกายเท่าที่ 9             | чŵ                                                |                        |                |      |                |              |                 |                 |            |                   |                                          | นาย ดูทำกับสัตร์ใด admin2                    |                                     |             |                     | O Mind              |
| massam                                  |                                                   |                        | 5              | 5.00 |                |              | 0.00            |                 | s          | 5.00              | ۰                                        | artuillereeu:                                |                                     |             | 4.00                |                     |
|                                         |                                                   |                        |                |      |                |              |                 |                 |            |                   |                                          | ด้านักงานวิทยาลิการและเพลโนโลยีดารสนเพ       |                                     |             |                     |                     |
| ยเคียงกอบที่ 3 นักศึกษา                 |                                                   |                        |                |      |                |              |                 |                 |            |                   |                                          |                                              |                                     |             |                     |                     |
| soldened a more                         |                                                   |                        |                |      |                |              |                 |                 |            |                   |                                          |                                              |                                     |             |                     |                     |
| senteneuf 5 wingermakumseumsteduschen   |                                                   |                        |                |      |                |              |                 |                 |            |                   |                                          |                                              |                                     |             |                     |                     |
| ระค์ประกอบที่ 6 สิ่งสนับสนุนการเรียนรู้ |                                                   |                        |                |      |                |              |                 |                 |            |                   |                                          |                                              |                                     |             |                     |                     |

**รูปที่ 12**

จากรูปที่ 12 จะแสดงข้อมูลดังต่อไปนี้ 1.ชื่อตาราง ระดับของหน่วยงานที่ตรวจ ปีการศึกษา วันที่ดำเนินการ ประเด็นที่ใช้ในการตรวจ

2.ระดับการให้คะแนน

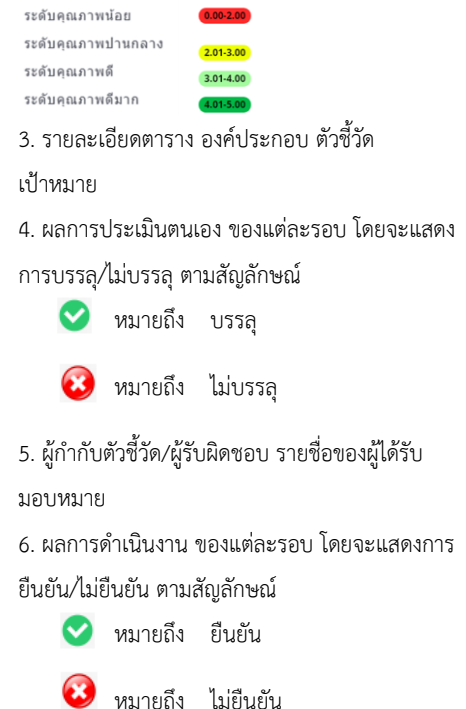

#### **ตัวอย่าง ตารางวิเคราะห์ผลประเมิน** ดังรูปที่ 13

ตารางวิเคราะห<sup>ุ่</sup>ผลการประเมิน ระดับหลักสูตร หลักสูตรวิทยาศาสตรบัณฑิต สาขาวิชาเทคโนโลยีภูมิทัศน์ ปีการศึกษา 2563

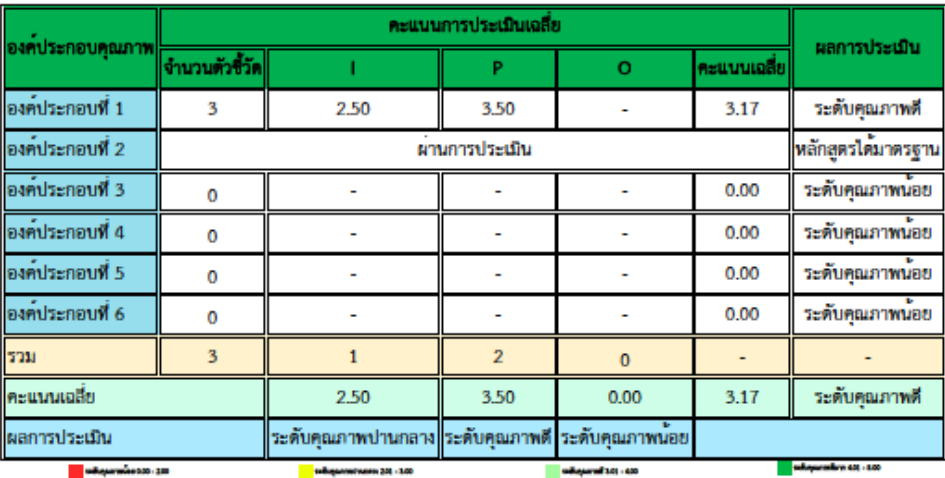

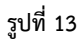

จากรูปที่ 13 จะแสดงข้อมูลดังต่อไปนี้

1. ชื่อตาราง ระดับของหน่วยงานที่ตรวจ ปีการศึกษา

2. องค์ประกอบคุณภาพ ที่ใช้งานการตรวจประเมินคุณภาพ

3. คะแนนการประเมินเฉลี่ย และจำนวนตรวจชี้วัด แบ่งตาม I,P,O โดยคะเฉลี่ยคะแนนที่ได้แต่ละ

องค์ประกอบไว้

4.ผลการประเมิน โดยจะแสดงระดับที่ได้รับขององค์ประกอบในแต่ละข้อ

ระดับการให้คะแนน

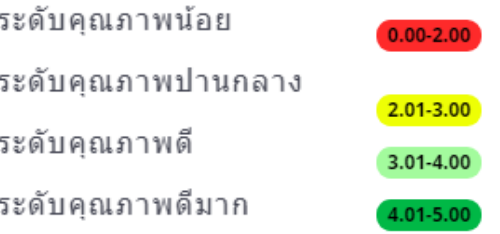

#### **ตัวอย่าง ตารางวิเคราะห์ผลประเมิน** ดังรูปที่ 14

ตาราง ป.1 ผลการประเมินรายตัวบ<sup>ุ</sup>งซี้ ระดับหลักสูตร หลักสูตรวิทยาศาสตรบัณฑิต

สาขาวิชาเทคโนโลยีภูมิทัศน์ ปีการศึกษา 2563

 $(1 \text{ } 2563 - 31 \text{ m} \cdot \text{m}$ , 2564)

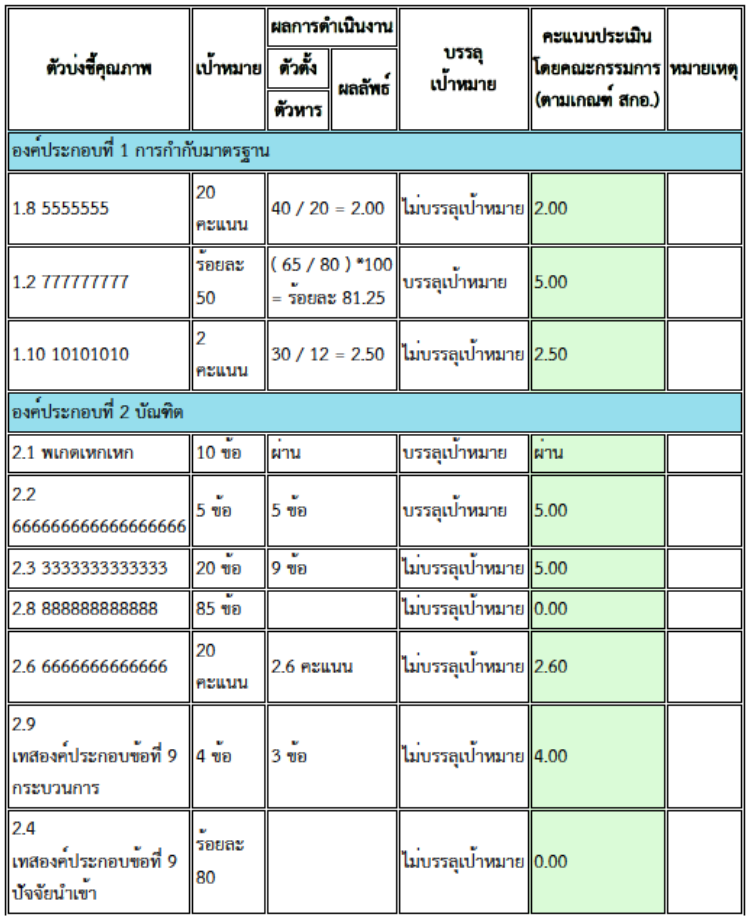

**รูปที่ 14**

จากรูปที่ 14 จะแสดงข้อมูลดังต่อไปนี้

- 1. ชื่อตาราง ระดับของหน่วยงานที่ตรวจ ปีการศึกษา วันที่ดำเนินการ ประเด็นที่ใช้ในการตรวจ
- 2. ตัวบ่งชี้คุณภาพ องค์ประกอบ เป้าหมาย
- 3. ผลการดำเนินงาน ตัวตั้ง/ตัวหาร และผลลัพธ์ การบรรลุ/ไม่บรรลุเป้าหมาย
- 4. คะแนนประเมินโดยคณะกรรมการ (ตามเกณฑ์ สกอ.)
- 5. หมายเหตุ (ถ้ามี) ของข้อการประเมินที่ได้รับ